# Bal-Un 50:200 **SECONDA PARTE**

By iw2fnd Lucio

## 3) Trovare l'impedenza Z $_{\rm o}$  della linea da utilizzare

Il Bal-Un di Guanella prevede che la linea di trasmissione utilizzata sia:

$$
Z_0 = \sqrt{R_p \cdot R_s} = \sqrt{50 \cdot 200} = 100 \text{ Ohm}
$$

Linee di trasmissione con impedenza caratteristica di <sup>100</sup>Ω sono solitamente linee bifilari. Si possono costruire ma in commercio <sup>i</sup> conduttori per i 12Vcc rosso/nero o audio blu/nero hanno impedenza caratteristica intorno ai 100  $\Omega$ .

### 4) Scegliere la sezione del filo

Il Bal-Un di Guanella, dal punto di vista elettrico, <sup>è</sup> un autotrasformatore in salita. Quindi la corrente che transita nell'avvolgimento comune  $i_c$  è la differenza tra la corrente primaria  $i_p$  e la corrente che scorre negli avvolgimenti serie  $i_{\mathcal{\mathcal{\mathcal{S}}}}$  (che è uguale a quella del secondario). In questo caso la corrente che transita nelle due linee di trasmissione <sup>è</sup> la metà della corrente primaria.

$$
i_S = i_c = \frac{1}{2} \sqrt{\frac{P}{Z_p}} = \frac{1}{2} \sqrt{\frac{500}{50}} = 1,58 \text{ A}
$$

In commercio ci sono cavi audio di diverse sezioni.

Poiché, la densità di corrente nei cavi si sceglie intorno ai 2 A/mm<sup>2</sup>. Per sostenere una corrente di 1,58 A è sufficiente un cavo da 1,5 mm<sup>2</sup>. Con un cavo del genere si possono realizzare 8+8 spire su di una ferrite FT240-61

### 5) Verifica della ferrite

La ferrite di grado #61 ammette una densità di flusso massimo di 250 mT. La formula per il calcolo del flusso in un toroide è quella dei trasformatori. Se la frequenza f è in [MHz], l'area  $A<sub>e</sub>$  in [cm<sup>2</sup>]il risultato sarà in [mT]:

$$
B_{Max} > \frac{10 \cdot V_{eff}}{\sqrt{2} \pi f \cdot n_p \cdot A_e} = \frac{10 \cdot \sqrt{P \cdot Z_p}}{\sqrt{2} \pi f \cdot n_p \cdot A_e} = \frac{10 \cdot \sqrt{500 \cdot 50}}{4.44 \cdot 7 \cdot 16 \cdot 1.58} = 2.01 \text{ mT}
$$

Da ciò si vede che la densità di flusso massimo, ammessa nella ferrite, è molto superiore a quella generata dalla potenza in transito P di 500W.

### 6) Realizzare il Bal-Un di Guanella

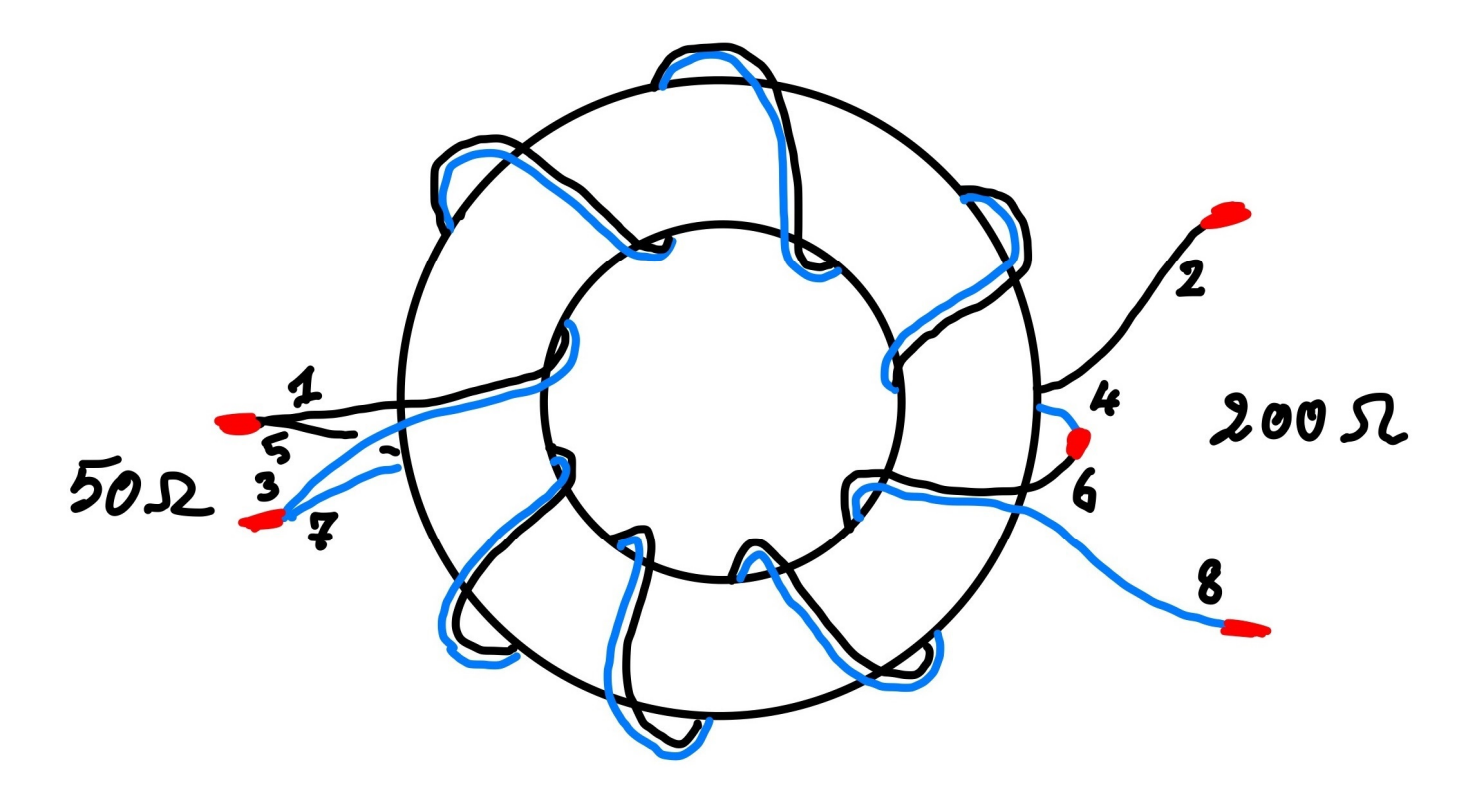

8+8 spire di linea di trasmissione bifilare Z0 = 100  $\Omega$ , su ferrite FT240-61.

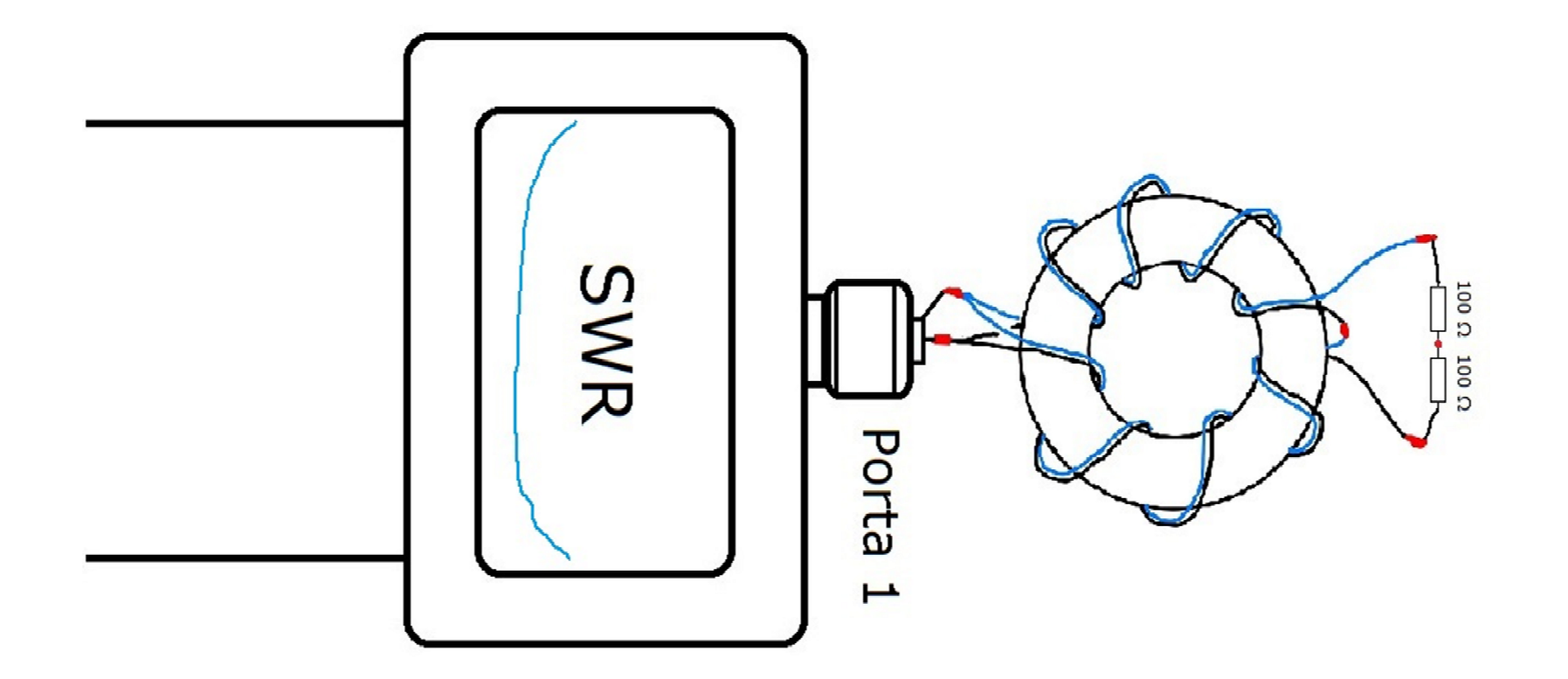

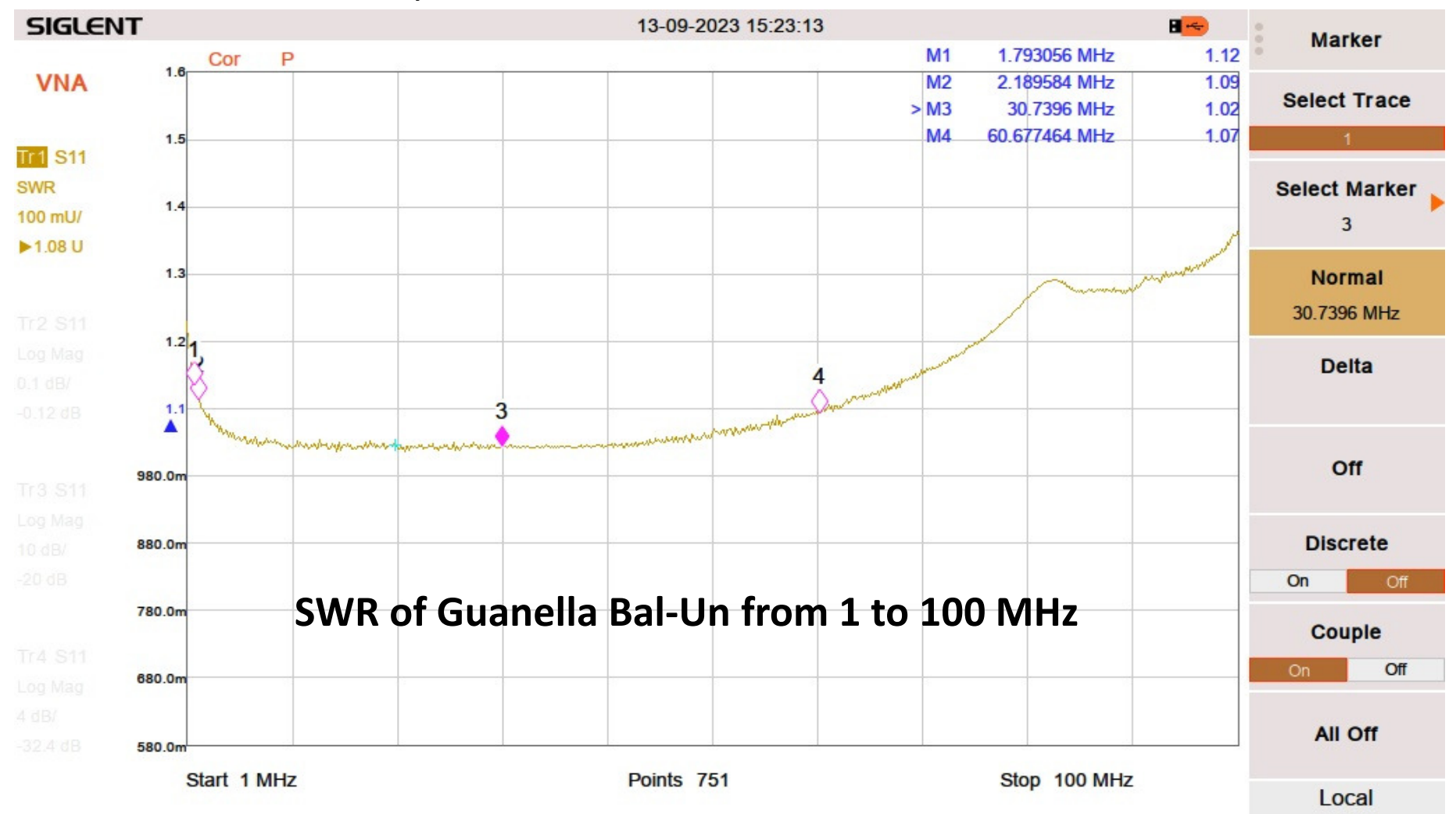

Set-up for S21 insertion loss measurement

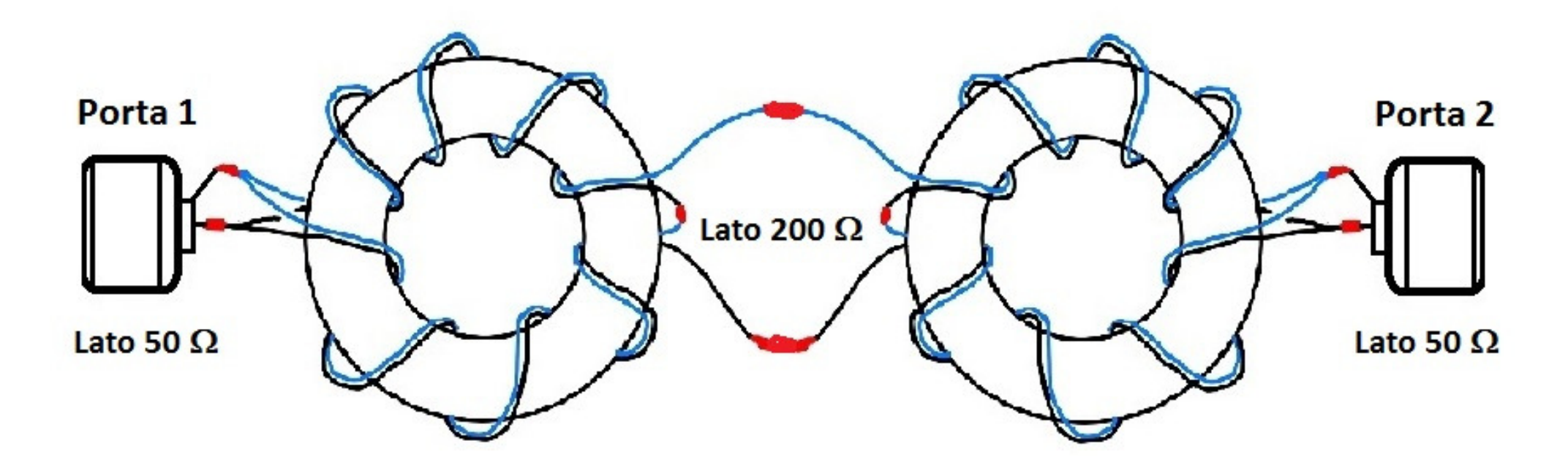

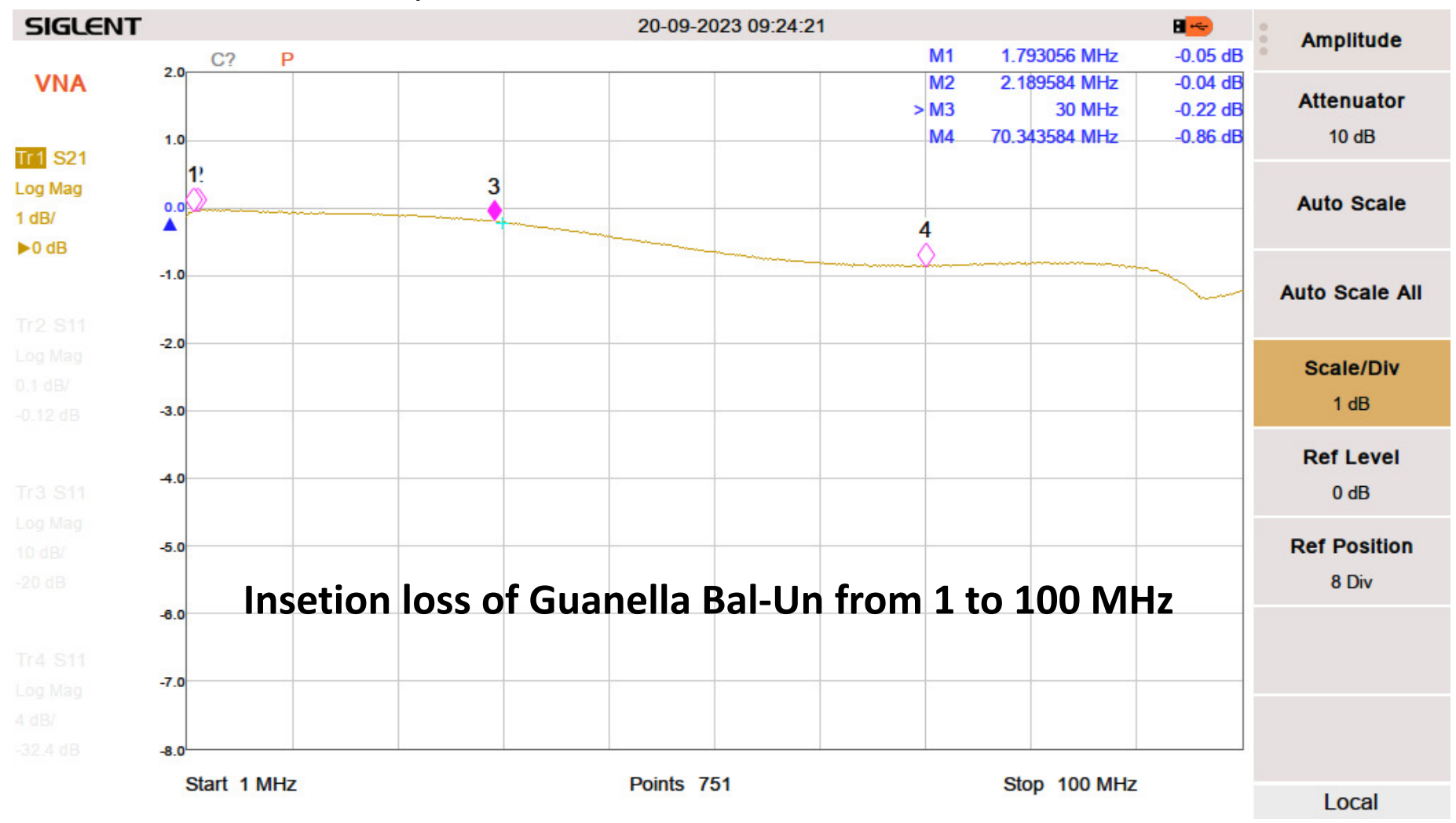